スマートフォン等での学校HPの見方

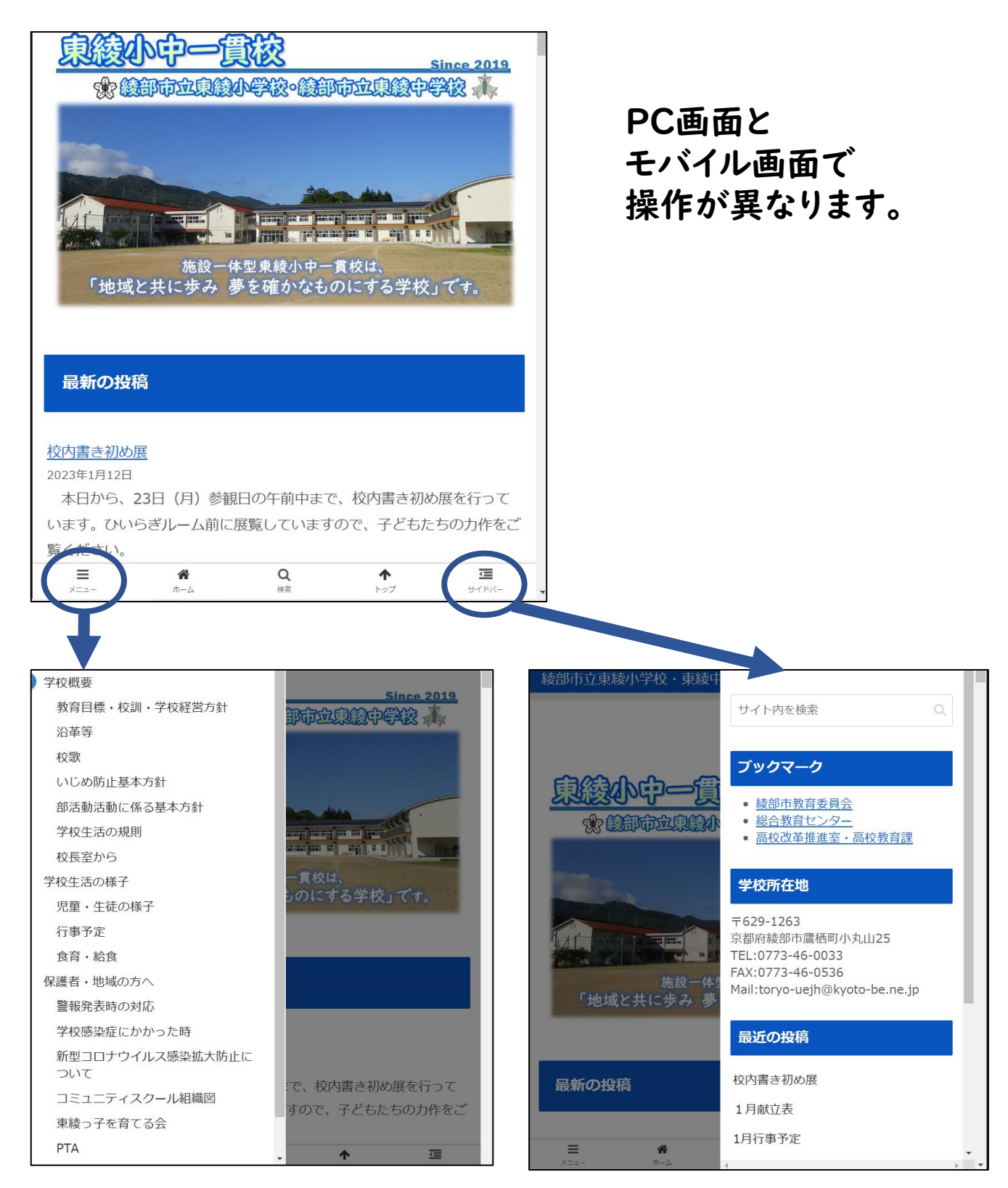